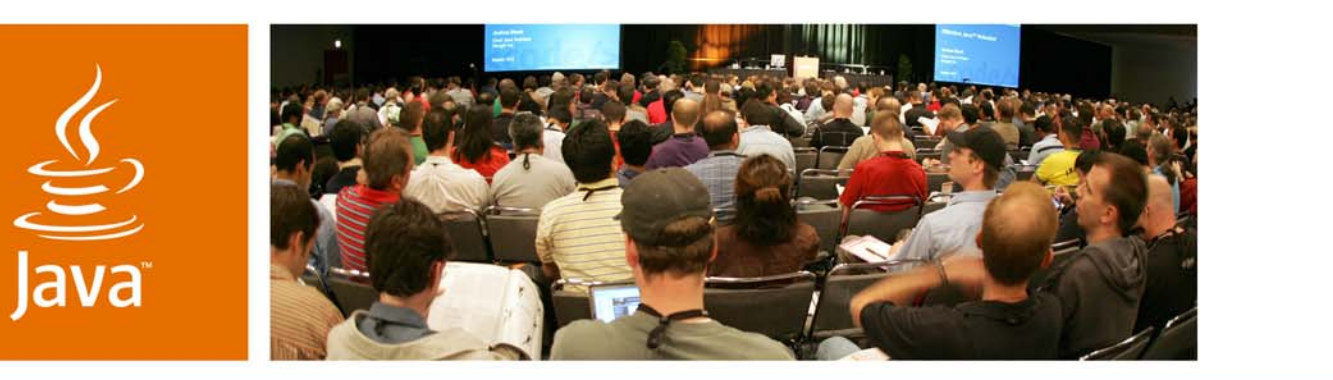

JavaOne

**⊗**Sun

### *Java™ Persistence 2.0*

### **Linda DeMichiel** Sun Microsystems, Inc.

TS-4945

2007 JavaOne<sup>SM</sup> Conference | Session TS-4945

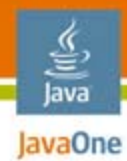

### **Goal of This Talk**

### Learn where we are heading with the Java™ Persistence API—and why.

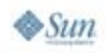

2007 JavaOneSM Conference | Session TS-4945 | 2

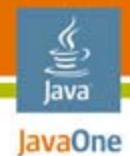

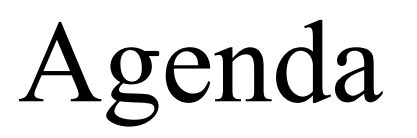

### **Background**

Proposed Functionality What and Why (including some gotchas) Summary and Roadmap Where to Learn More

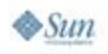

### **Background** Java Persistence Today

- ● Java Persistence API introduced in JSR 220 (Enterprise JavaBeans™ (EJB™) 3.0)
	- A great start!
	- Standalone use for Java Platform, Standard Edition (Java SE platform) environments
	- Pluggable implementations for Java Platform, Enterprise Edition (Java EE platform) environments
	- Strong uptake in the community
- ● However: Still a 1.0 release
	- ●Open issues, ambiguities, and a few bugs
	- ●Optional functionality left as vendor extensions
	- Some missing pieces

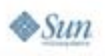

### Java Persistence 2.0

- ● Purpose of Java Persistence 2.0 is to solidify the standard
	- Clarify open issues
	- ●Reduce non-portability aspects
	- ●Standardize optional functionality
	- Address requests from the community for some needed features
- ● Will be new Java Specification Request (JSR) under the Java Community Process<sup>SM</sup> (JCPSM) program

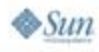

lavaOne

## Proposed Functionality

- ●More flexible modeling capabilities
- ●Expanded object/relational mapping functionality
- ●Additions to the Java Persistence query language
- ●API for criteria queries
- ●Standardization of sets of configuration hints
- ● Standardization of additional contracts for handling detached entities
- ● Expanded pluggability contracts for containermanaged extended persistence contexts
- ●Support for validation

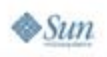

lava lavaOne

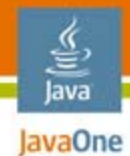

## Agenda

**Background Proposed Functionality More Flexible Modeling** Summary and Roadmap Where to Learn More

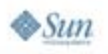

## More Flexible Modeling

- ●Improved support for embeddable classes
- ●Collections of strings and other basic types
- ●Ordered lists
- ●More flexible use of access types

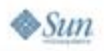

lava JavaOne

## Multiple Levels of Embeddables

```
// Strawman syntax
```

```
@Embeddable public class Address {
  protected String street;
  protected String city;
  protected String state;
   @Embedded protected ZipCode zipcode;
   ...
}
@Embeddable public class ZipCode {
   @Length(5) protected String zip; 
   @Length(4) protected String plusFour;
}
```
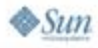

₹ lava lavaOne

### $\frac{q}{\sum_{\text{java}}^{s}}$ **Multiple Levels of Embeddables** (Cont.)

**@Entity public class Customer { @Id protected Integer id; protected String name; protected Address address;**

**... }**

#### CUSTOMER

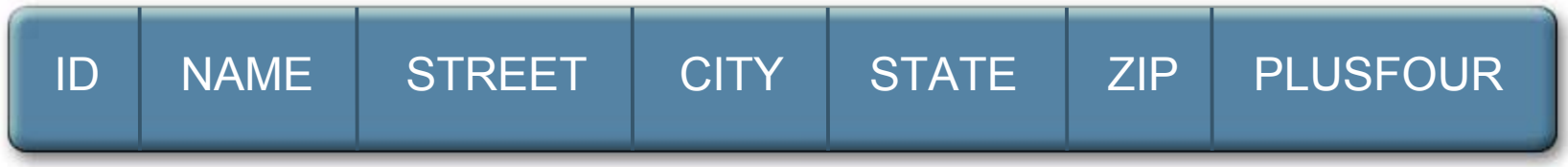

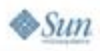

### Java **EDER COLLECTIONS OF Basic Types,** Embeddables, Etc.

```
// Strawman syntax
```

```
@Entity public class Person {
   @Id protected String ssn;
   protected String name;
   protected Address primaryResidence;
   @Basic protected Set<String> nickNames = new HashSet();
   ...
}
@Entity public class WealthyPerson extends Person {
   @Embedded
  protected Set<Address> vacationHomes = new HashSet();
   ...
```
**}**

### <u>ご</u><br>Java **Mapped Superclasses** for Embeddables

- ● Mapped superclasses designed to support factorization of entity state/behavior
	- ●State is applied to inheriting entities
	- ●Don't define entities themselves
- ● Extension to embeddables
	- ●State is applied to inheriting embeddable classes
	- ●Don't define embeddables themselves
	- ●i.e., can't be value of field or property

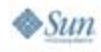

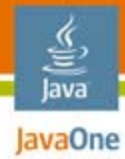

### Example

**...**

**}**

 $\otimes$ Sun

```
@MappedSuperclass public class Address {
  protected String street;
  protected String city;
  protected String state;
   @Embedded protected ZipCode zipcode;
   ...}
@Embeddable public class BusinessAddress extends Address {
  protected String building;
  protected String mailStop;
   ...}
```
**@Embeddable public class HomeAddress extends Address { protected String apartment;**

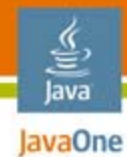

### What About

```
@Embeddable public class Address {
  protected String street;
  protected String city;
  protected String state;
   @Embedded protected ZipCode zipcode;
   ...}
@Embeddable public class BusinessAddress extends Address {
```

```
protected String building;
  protected String mailStop;
   ...}
```
**@Embeddable public class HomeAddress extends Address { protected String apartment;**

**}**

**...**

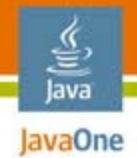

### Ordered Lists

- ● @OrderBy metadata specifies sort order when a collection is retrieved
	- ●Doesn't apply to updating of collection
	- ●Database-centric point of view
- ● However: Many developers want ordering to be persistent

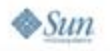

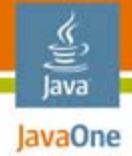

### Example

#### **// Strawman syntax**

```
@Entity public class Employee {
   @Id protected Integer empId;
   protected String name;
   protected String ssn;
   ...@OneToMany
   @Ordered @OrderColumn(name="REVIEW_INDEX")
   protected List<Review> reviews = new ArrayList();
   ...
}
```
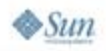

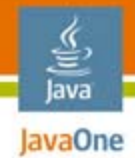

## Access Type

- ●Defines whether provider uses fields or properties
- ● Spec currently states that only a single access type applies to an entity hierarchy
	- Unclear what this really means
		- Implementations may (non-portably) support more, but not defined how
- ●**Issues** 
	- ●Current lack of portability
	- ●Single access type too inflexible
	- ● Allowing multiple access types to be defined within a single class is the interesting case

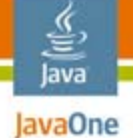

### Consider

```
@Embeddable public class Address {
  protected String street;
  protected String city;
  protected String state;
  protected String zip;
   ...public String getStreet() {return street;}
  public void setStreet(String street) {
     this.street = street;
   }
   ...public String getCity() {return city;}
  public void setCity(String city) {this.city = city;}
   ...}
```
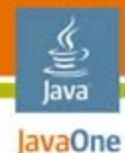

### Does This Work?

```
@Entity public class Customer {
@Id protected Integer id;
protected String name;
@Embedded protected Address address;
...
}
@Entity public class SalesRep {
   protected Integer id;
   protected String name;
   protected Address address;
   ...@Id public String getName() {return name;}
   ...@Embedded public Address getAddress() {return address;}
   ...}
```
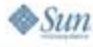

### Java **Example: Combining Access** Types

 $\otimes$ Sun

```
@Entity public class Customer {
@Id protected Integer id;
protected String name;
protected Address address;
...
}
// Strawman syntax
@AccessType(PROPERTY)
@Embeddable public class Address {
   protected String street;
   protected String city;
   protected String state;
   protected String zipcode;
   ...public String getStreet() {return street;}
   public void setStreet(String street) {this.street = street;}
   ...}
```
### Java **Example: Combining Access** Types

```
@Entity public class Employee {
@Id protected Integer empId;
protected String name;
protected String ssn;
... }
```
#### **@AccessType(PROPERTY)**

**}**

 $\otimes$ Sun

```
@Entity public class Contractor extends Employee {
  protected Float hourlyRate;
  protected String agency;
   ...@Basic public Float getHourlyRate() {return hourlyRate;}
  public void setHourlyRate(Float rate) {hourlyRate = rate;}
  public String getAgency() {return agency;}
  public void setAgency(String agency) {this.agency = agency;}
```
### Java **Example: Combining Access** Types

**// Not so obvious**

```
@Entity public class Customer {
@Id protected Integer id;
protected String name;
protected Address address;
...protected Integer rating;
...@AccessType(PROPERTY)
public Integer getCreditRating() {
   return rating;
}
public void setCreditRating(Integer rating) {
   this.rating = rating;
}
}
```
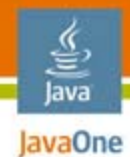

## Agenda

### **Background Proposed Functionality Expanded O/R Mapping Functionality** Summary and Roadmap Where to Learn More

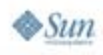

### Java **Expanded O/R Mapping** Functionality

Relationship mappings

- Unidirectional one-to-many relationships using foreign key mappings currently not supported
- ● However:
	- ●This is the obvious database modeling strategy
	- Shouldn't have to make one-to-many relationships bidirectional to use it

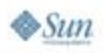

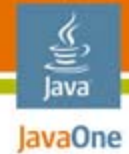

### Unidirectional One-to-Many

```
@Entity public class Employee {
   @Id protected Integer empId;
   ...@OneToMany 
   protected Set<Phones> phones = new HashSet();
   ...}
@Entity public class Phone {
  @Id protected int phoneId
  protected Float currentCharges;
  protected String vendor;
  ...
  // Don't want phone to have to know about the employee !
}
```
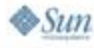

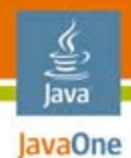

## Using Join Table

**// Default implementation**

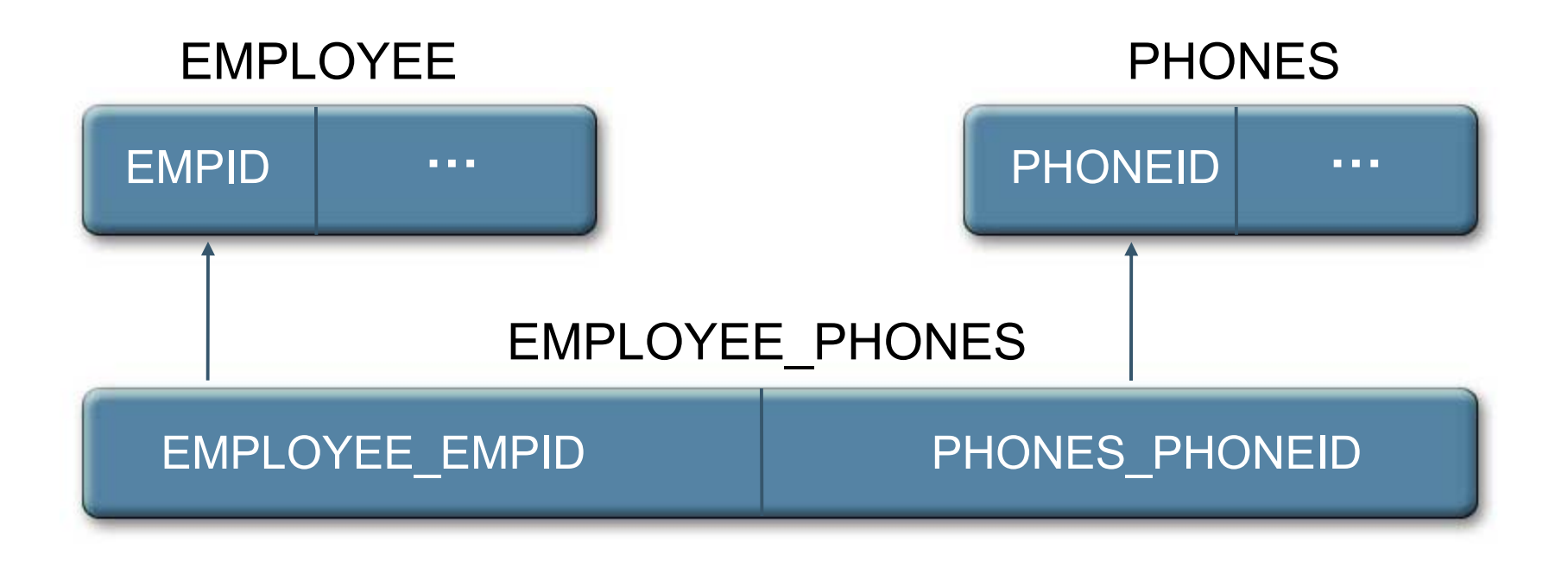

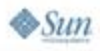

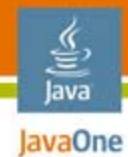

## Using Foreign Key Mapping

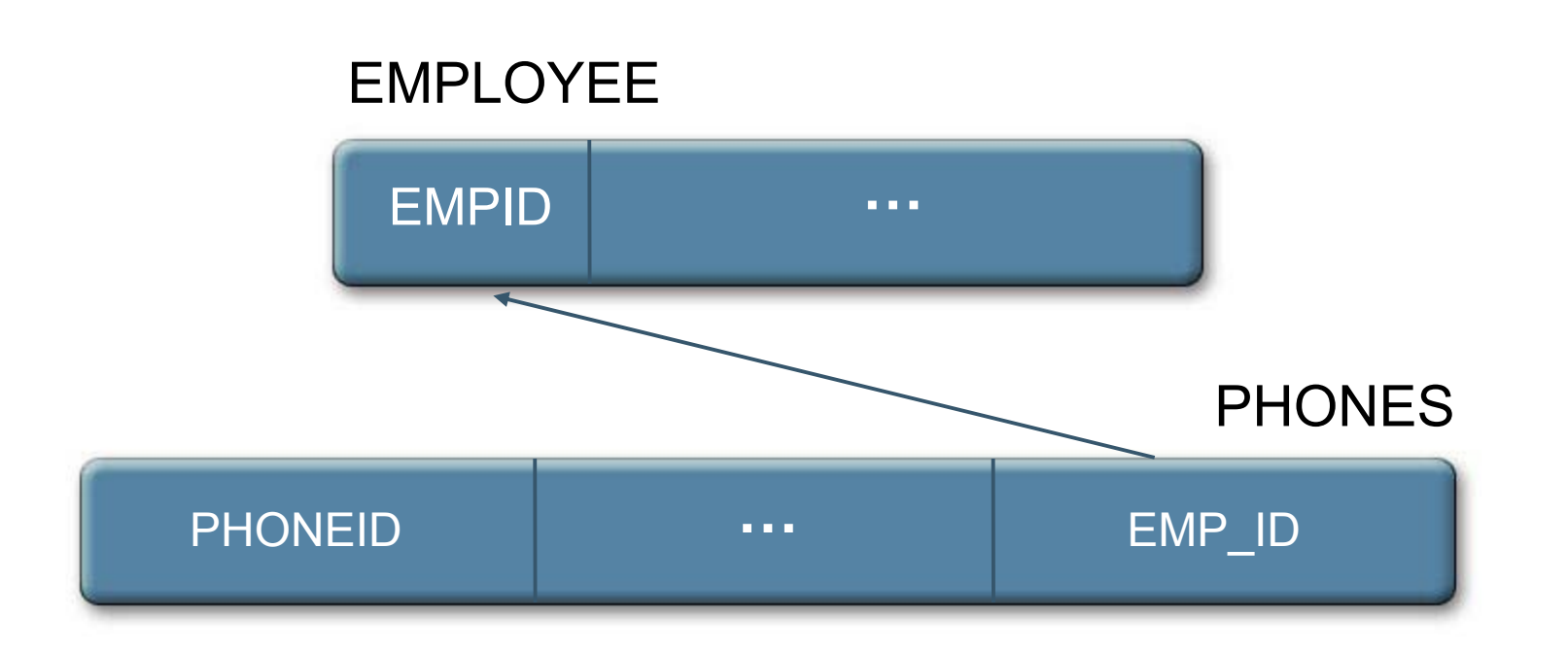

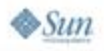

#### ₹ lava lavaOne

## Unidirectional One-to-Many

```
// Using foreign key mapping
```

```
@Entity public class Employee
   @Id protected Integer empId;
   ...@OneToMany @JoinColumn(name="EMP_ID")
   protected Set<Phones> phones = new HashSet();
   ...
}
@Entity public class Phone {
  @Id protected int phoneId
  protected Float currentCharges;
  protected String vendor;
```
**}**

 $\otimes$ Sun

**...**

#### Java **Expanded O/R Mapping**

## Functionality

Inheritance mappings

- ● Two currently supported mapping strategies
	- Single table per class hierarchy
		- Non-normalized (nulls!)
		- Good support for polymorphic queries, relationships
	- Joined subclass strategy
		- Subclass-specific state stored in separate table(s)
		- ●Normalized
		- Performance an issue for moderately deep hierarchies
- ● Table per concrete class strategy left as optional
	- ●However: legacy databases do model this way

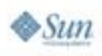

≋

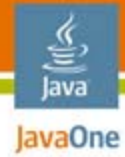

### Example

```
@Inheritance(TABLE_PER_CLASS)
@Entity public class Employee {
  @Id protected Integer empId;
 protected String name;
 protected String ssn;
  ...}
@Entity public class RegularEmployee extends Employee {
 protected Float salary;
  @Column(name="VAC_HRS") protected Integer vacation;
}
```
**@Entity public class Contractor extends Employee { @Column(name="HR\_RATE") protected Float hourlyRate; protected String agency;**

**}**

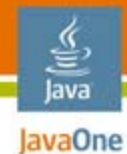

### Using Table Per Class

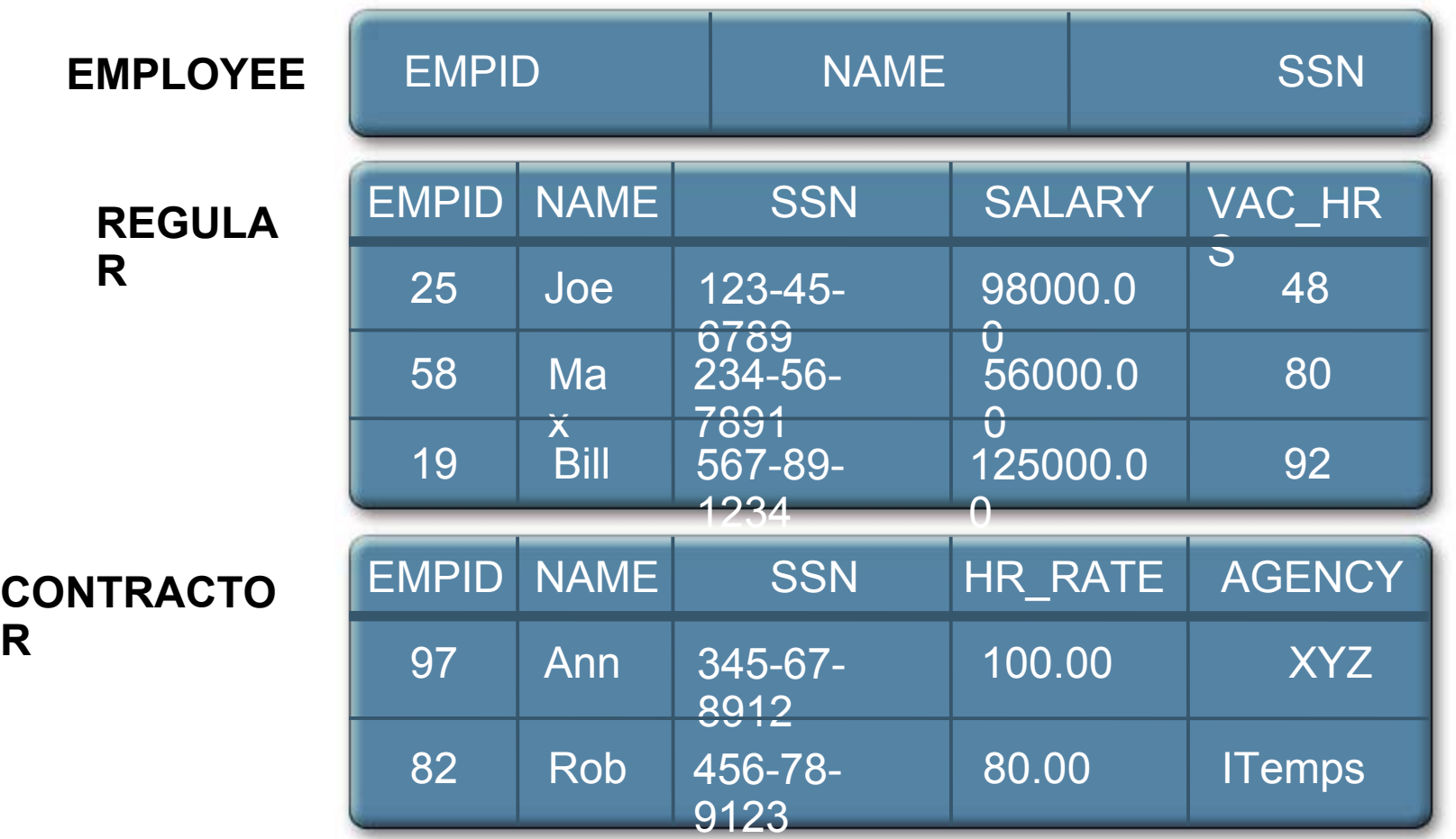

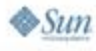

## Table Per Class Strategy

- ●Each concrete class mapped to separate table
- ● Pluses
	- Normalized
	- Good for non-polymorphic queries
	- OK for non-polymorphic relationships
- ● Minuses
	- Poor for polymorphic queries
	- Very poor for polymorphic relationships

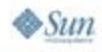

lava lavaOne

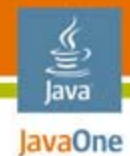

## Agenda

**Background Proposed Functionality Expanded Query Capabilities** Summary and Roadmap Where to Learn More

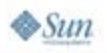

### Some current limitationsJava™ Persistence Query Language

- ● SELECT clause still too constrained
	- Only aggregate functions supported in SELECT clause
	- Use of additional operators and functions important, especially for report queries
- ● Some unnecessary restrictions on parameter usage
- ●Queries are always polymorphic

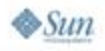

lavaOne

#### lava JavaOne

## Examples: SELECT Clause

**SELECT CONCAT(p.lastname, CONCAT(', ', p.firstname)) AS n FROM Person p ORDER BY n**

**SELECT e.name, e.salary + e.bonus FROM Employee e WHERE e.dept.name = 'Engineering'**

**SELECT d.name, SUM(c.hourlyRate \* c.hoursWorked \* 52) FROM Contractor c JOIN c.dept d GROUP BY d.name**

### $\frac{y}{\sqrt{2}}$ <br>Java **Example: Restricted** Polymorphism

**//Strawman syntax**

**SELECT e.nameFROM Employee e JOIN e.dept d WHERE d.name = 'Engineering' AND CLASS(e) IN ('Contractor', 'PartTime')**

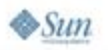

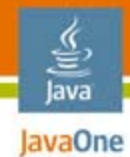

 $\otimes$ Sun

### Dynamic Queries

Java Persistence dynamic queries currently entail string construction

```
...@PersistenceContext EntityManager em;
   ...Query q = em.createQuery(
  "SELECT c" +"FROM Customer c" +"WHERE c.status = 'preferred'" +
  "AND c.address.city = 'New York'" +
  "ORDER BY c.name");
   ...
```
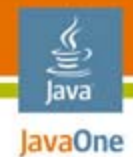

**...**

**...**

### Criteria Queries

### Criteria APIs allow "node-wise" query construction

**...@PersistenceContext EntityManager em;**

**// Strawman syntax CriteriaQuery cq = em.createCriteria(Customer.class) .add(Restrictions.eq("status", "preferred")) .add(Restrictions.eq("address.city", "New York")) .addOrder(Order.asc("name"));**

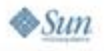

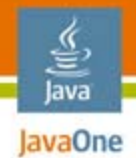

### Criteria Queries

- ● Considerable set of criteria APIs and expression APIs already in existence for us to learn from
	- ●**Hibernate**
	- ●OJB
	- ●Cayenne
	- ●TopLink
	- $\bullet$ …

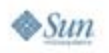

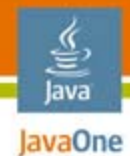

## Agenda

### **Background Proposed Functionality Configuration Hints** Summary and Roadmap Where to Learn More

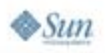

## Standardized Hints and Properties

- ● Hints and properties used in configuration of:
	- $\bullet~$  Entity manager factory
	- ●Entity manager/persistence context
	- ●**Queries**

lava lavaOne

 $\otimes$ Sum

- ● Many candidates for standardization
	- ●JDBC driver, user, password, connection pool
	- ●Caching, cache size
	- ●**Timeouts**
	- ●Logging
	- ●DDL handling
	- Etc., etc.

JDBC driver = a driver supporting the JDBC™ API (JDBC driver)

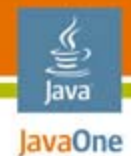

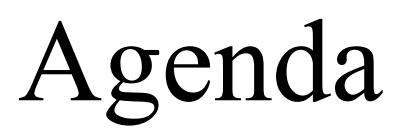

### **Background Proposed Functionality Better Contracts for Handling Detached Objects** Summary and Roadmap Where to Learn More

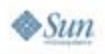

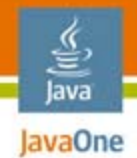

### Unfetched State

- ● Detached entities often have unfetched state and/or relationships
	- What is fetched is determined by fetch elements, defaults, queries, and access
	- Should consider fetch plans for greater flexibility
- Unfetched state access issue left as part of application contract
	- $\bullet\,$  e.g., "don't access x, y, z"
- ● What happens on access to unfetched state is currently undefined
	- Implementations place different burdens on clients

#### € lava JavaOne

## Example: Detached Access

```
@NamedQuery(
   name="findBySSN",
   query="SELECT e FROM Employee e WHERE e.ssn = :ssn"
)
@Entity public class Employee {
   @Id protected Integer empId;
   protected String name;
   protected String ssn;
   ...@ManyToOne(fetch=LAZY) 
   protected Department dept;
   ...}
```
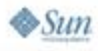

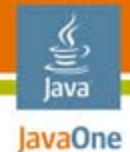

## Example: Detached Access (Cont.)

```
@Stateless @Remote
public class HRInfoBean implements HRInfoService {
  ...@PersistenceContext EntityManager em;
  public Employee findEmployeeBySSN(String ssn) {
       return em.createNamedQuery("findBySSN")
        .setParameter("ssn", ssn)
        .getSingleResult();
```
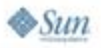

**}**

**...**

**}**

#### lava lavaOne

## Example: Detached Access (Cont.)

#### **// In client**

```
@EJB HRInfoService HRInfo;
...Employee e = HRInfo.findEmployeeBySSN("123-45-6789");
...Department d = e.getDepartment();
```
Questions:

What do you have to do to deploy this client?

What happens when you access the unfetched department?

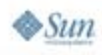

### Extended Persistence Contexts

- ● Application-managed persistence contexts are always extended
	- Application manages their lifecycle
		- ●Persistence context exists until closed
	- Application manages transaction association
		- ●Requirements for joinTransaction() a source of bugs

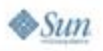

lavaOne

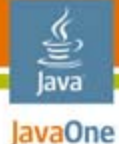

**}**

 $\sum n$ 

Example: (buggy) **public class BookBuyerServlet extends HttpServlet { @PersistenceUnit EntityManagerFactory emf; @Resource UserTransaction utx; protected void doPost(HttpServletRequest req, HttpServletResponse res) throws ... { Integer custId = Integer.parseInt(req.getParameter("customerId")); String bookName = req.getParameter("bookName"); EntityManager em = emf.createEntityManager(); utx.begin(); Customer c = em.find(Customer.class, custId); Book b = em.find(Book.class, bookName); Order o = new Order(b); c.addOrder(o); em.persist(o); utx.commit(); em.close(); }**

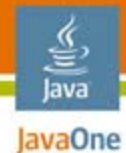

**}**

 $\sum n$ 

## Example: (fixed)

**public class BookBuyerServlet extends HttpServlet {** 

**@PersistenceUnit EntityManagerFactory emf;**

**@Resource UserTransaction utx;**

**protected void doPost(HttpServletRequest req,** 

```
HttpServletResponse res) throws ... {
  Integer custId = Integer.parseInt(req.getParameter("customerId"));
  String bookName = req.getParameter("bookName");
  utx.begin();
  EntityManager em = emf.createEntityManager();
  Customer c = em.find(Customer.class, custId);
  Book b = em.find(Book.class, bookName);
  Order o = new Order(b);
  c.addOrder(o);
  em.persist(o);
  utx.commit();
  em.close();
}
```
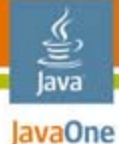

Example: (fixed)

**public class BookBuyerServlet extends HttpServlet {** 

**@PersistenceUnit EntityManagerFactory emf;**

**@Resource UserTransaction utx;**

**protected void doPost(HttpServletRequest req,** 

```
HttpServletResponse res) throws ... {
Integer custId = Integer.parseInt(req.getParameter("customerId"));
String bookName = req.getParameter("bookName");
EntityManager em = emf.createEntityManager();
utx.begin();
em.joinTransaction();
Customer c = em.find(Customer.class, custId);
Book b = em.find(Book.class, bookName);
Order o = new Order(b);
c.addOrder(o);
em.persist(o);
utx.commit();
em.close(); }
```
**}**

### Java **Extended** Extended Persistence Contexts

- Provide ease-of-use in Java EE application environments
	- Stateful session bean is perfect fit for management
	- Automatic coupling of lifecycles
- ● Becoming increasingly important to support "conversations"
	- ●Stateful web services (EJB 3.1 specification)
	- ●First-class conversational scopes (Web Beans)
- ● Issue: stateful session bean "passivation"
	- ●Needed for scaling, failover/replication
- ●Spec needs to further define pluggability contracts

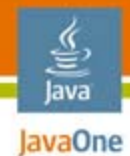

## Agenda

### **Background Proposed Functionality Validation**

### Summary and Roadmap Where to Learn More

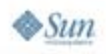

#### lava lavaOne

## Validation

#### ●JSR 303 (Bean Validation)

- Goal is to define metadata model and API for validation
- For general use in Java SE and Java EE platforms
- ● Would like to leverage this for Java **Persistence** 
	- Whether this is possible depends on rate of progress of JSR 303

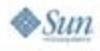

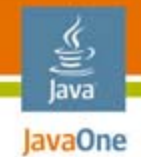

### Validation Example

```
// Strawman syntax
```
**...**

**}**

**@Entity public class Employee { @Id @GeneratedValue protected Integer empId;**

**@Required protected String name;**

**@Length(max=5) protected String locationCode;**

**@Max(240) protected Integer vacationAccrued;**

**@AdequatelyCompensated protected Float salary;**

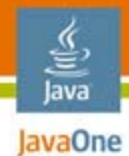

## Agenda

### **Background** Proposed Functionality **Summary and Roadmap Where to Learn More**

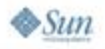

### Summary Java Persistence 2.0

- ● Proposed functionality to support
	- More flexible modeling
	- ●Expanded O/R mapping functionality
	- ●Query language extension
	- ●Greater portability across implementations
	- Alignment with emerging JSRs

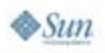

lava JavaOne

## Roadmap

- ●Java Persistence 2.0 JSR to be posted shortly
- ●Expert Group formation in June
- ● Goal is completion in Java EE platform v.6 time-frame
	- Desirable to complete Maintenance Release (1.1) as first phase
- ● Input alias
	- $\bullet\$  persistenceNoSpam-feature-requests@sun.com
		- Will go to Expert Group (once formed)
		- Will be reincarnated when too much spam

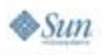

lava lavaOne

# For More Information

Related Sessions and BOFs

- ● TS-4856: Architecture of Popular Object/Relational Mapping Providers (Today)
- ● TS-4568: Java Persistence API: Portability Do's and Don'ts (Thursday)
- ● TS-4902: Java Persistence API: Best Practices and Tips (Friday)
- ● TS-4112: EJB 3.0 and JSR 303 Beans Validation (Friday)
- ● BOFs 4641, 4612: Java EE 6 Meet the Experts (Tonight)

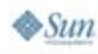

lava lavaOne

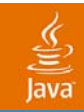

## Q&A

2007 JavaOneSM Conference | Session TS-4945 | 59

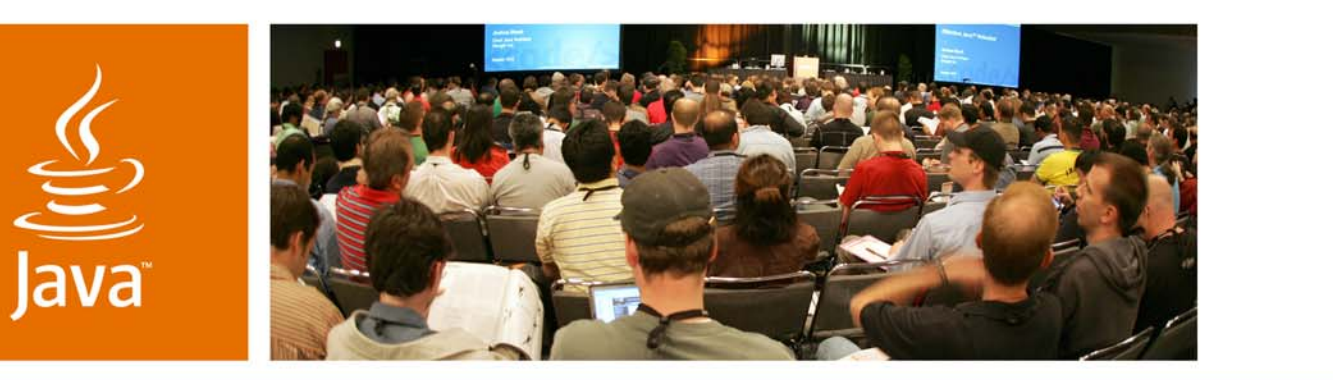

JavaOne

**⊗**Sun

### *Java™ Persistence 2.0*

### **Linda DeMichiel** Sun Microsystems, Inc.

TS-4945

2007 JavaOne<sup>SM</sup> Conference | Session TS-4945